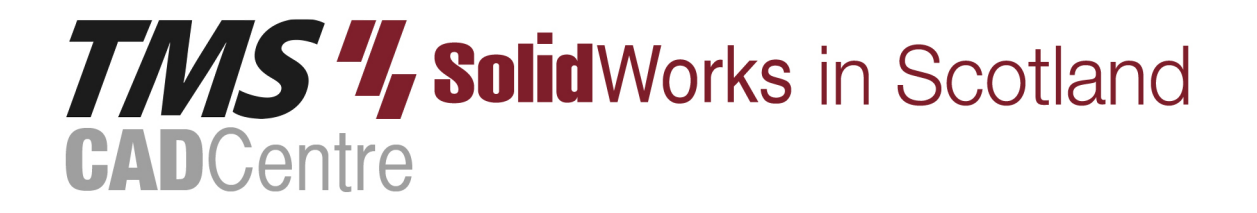

# **SOLIDWORKS®**

**SOLIDWORKS Visualize**

## **Contents**

### **Introduction**

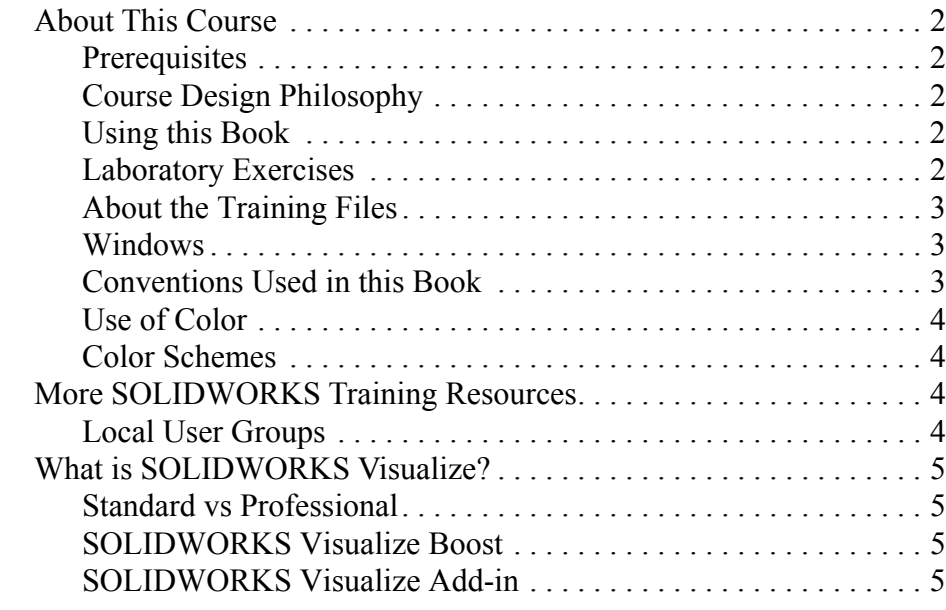

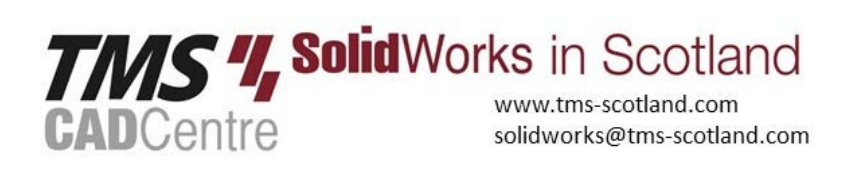

#### Lesson 1: **CAD to SOLIDWORKS Visualize**

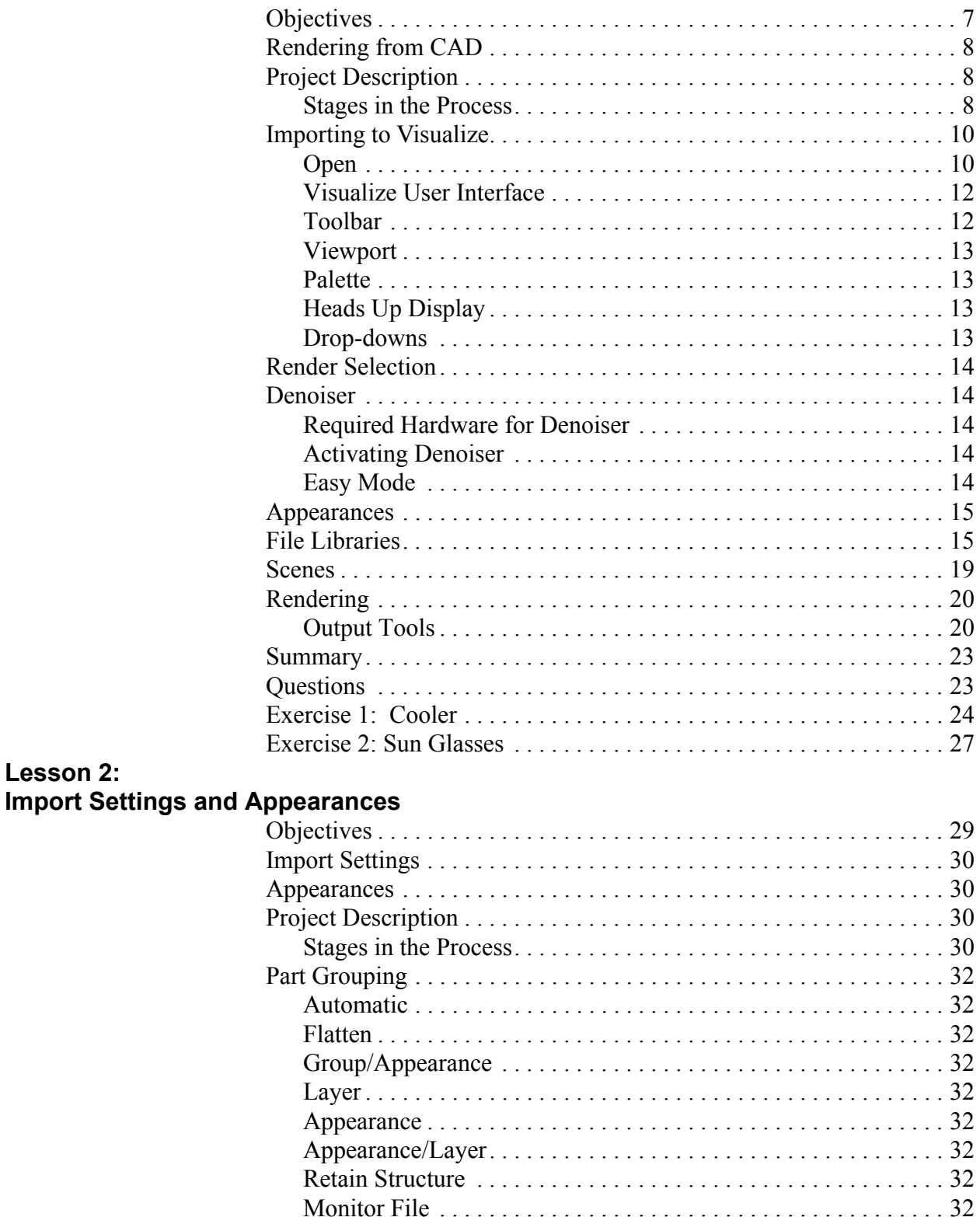

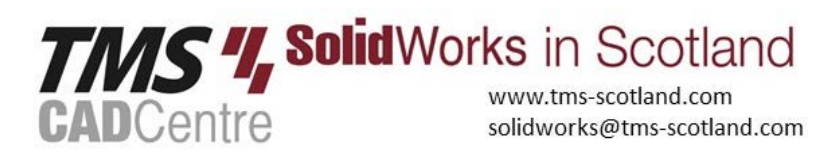

Lesson 2:

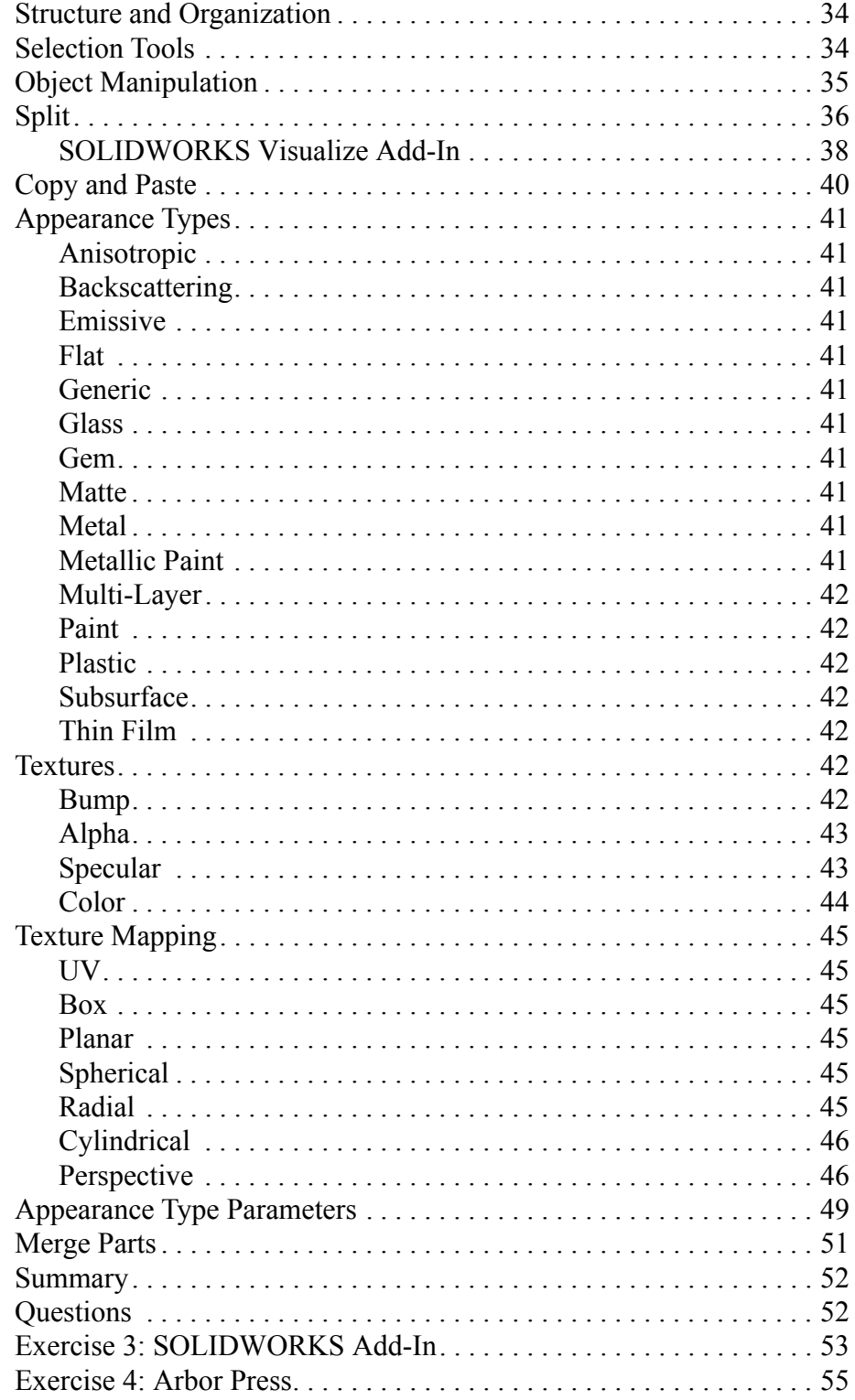

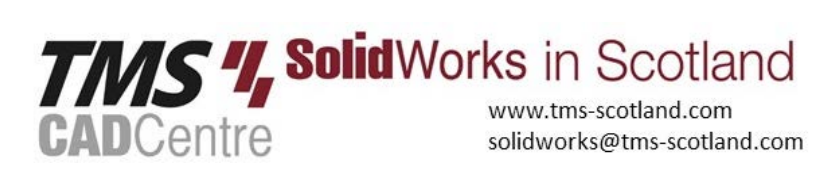

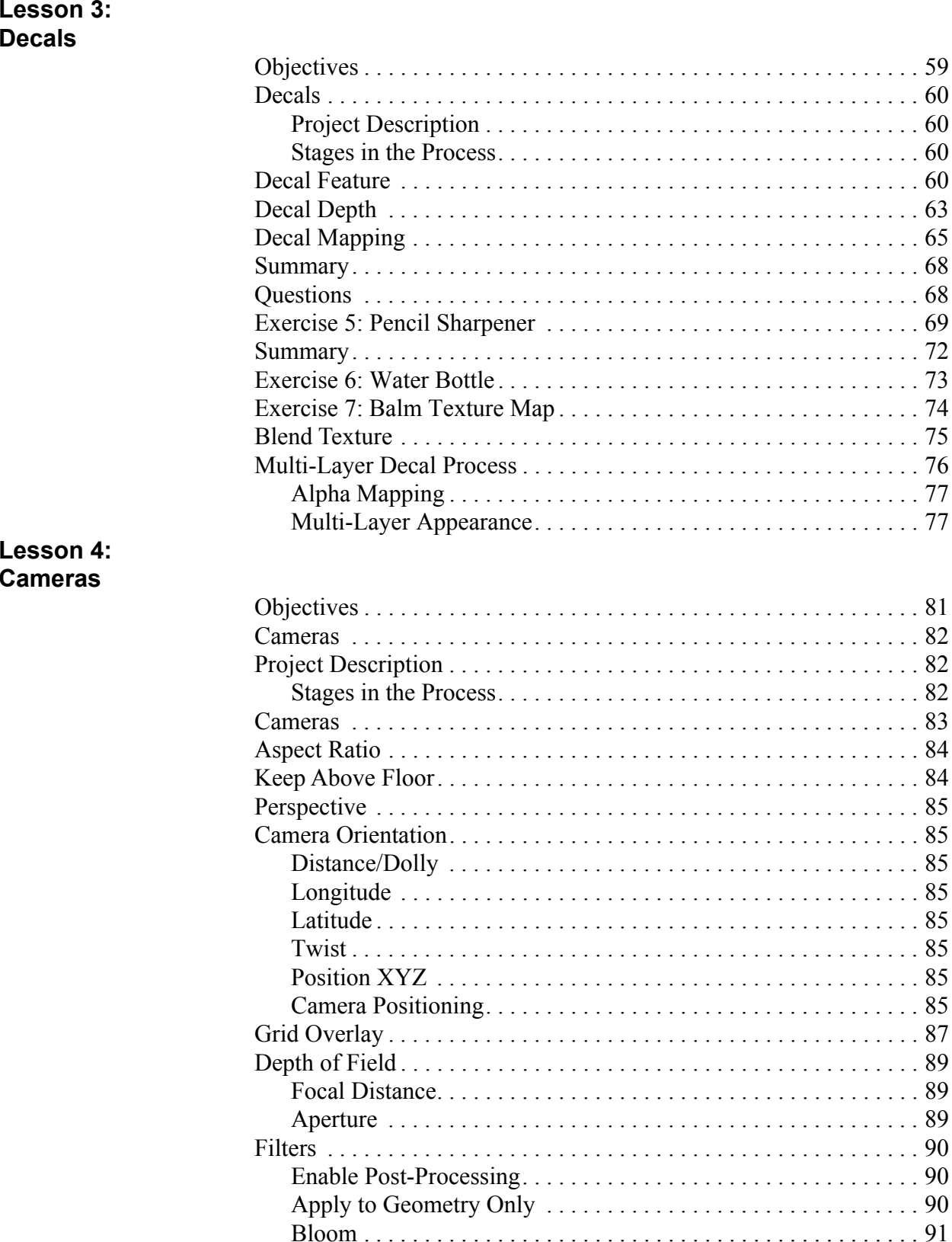

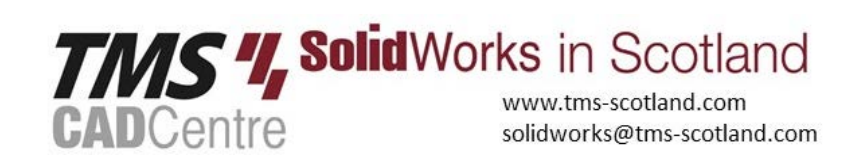

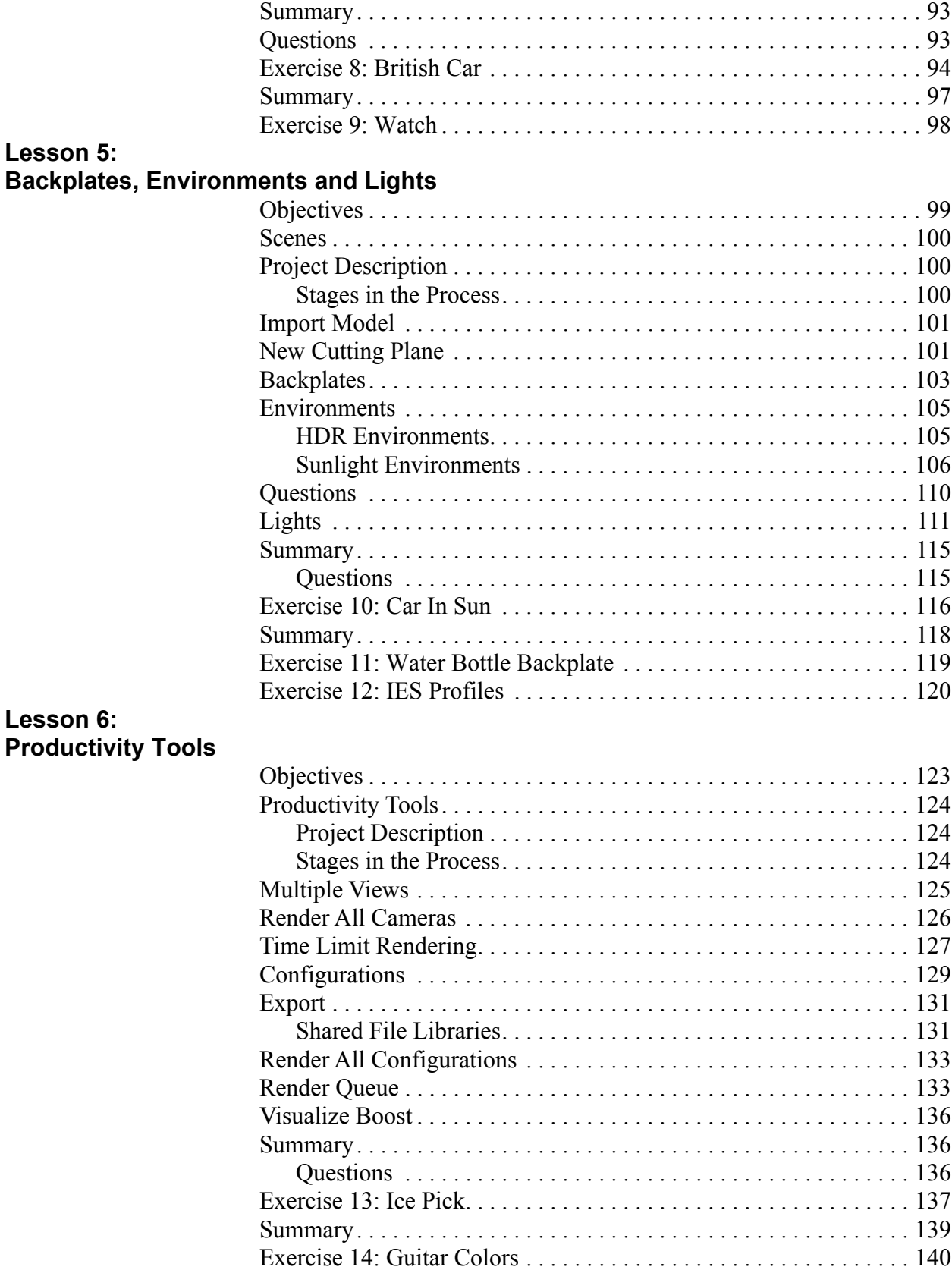

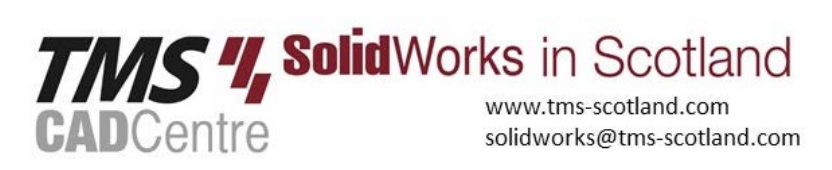

**Lesson 7:**

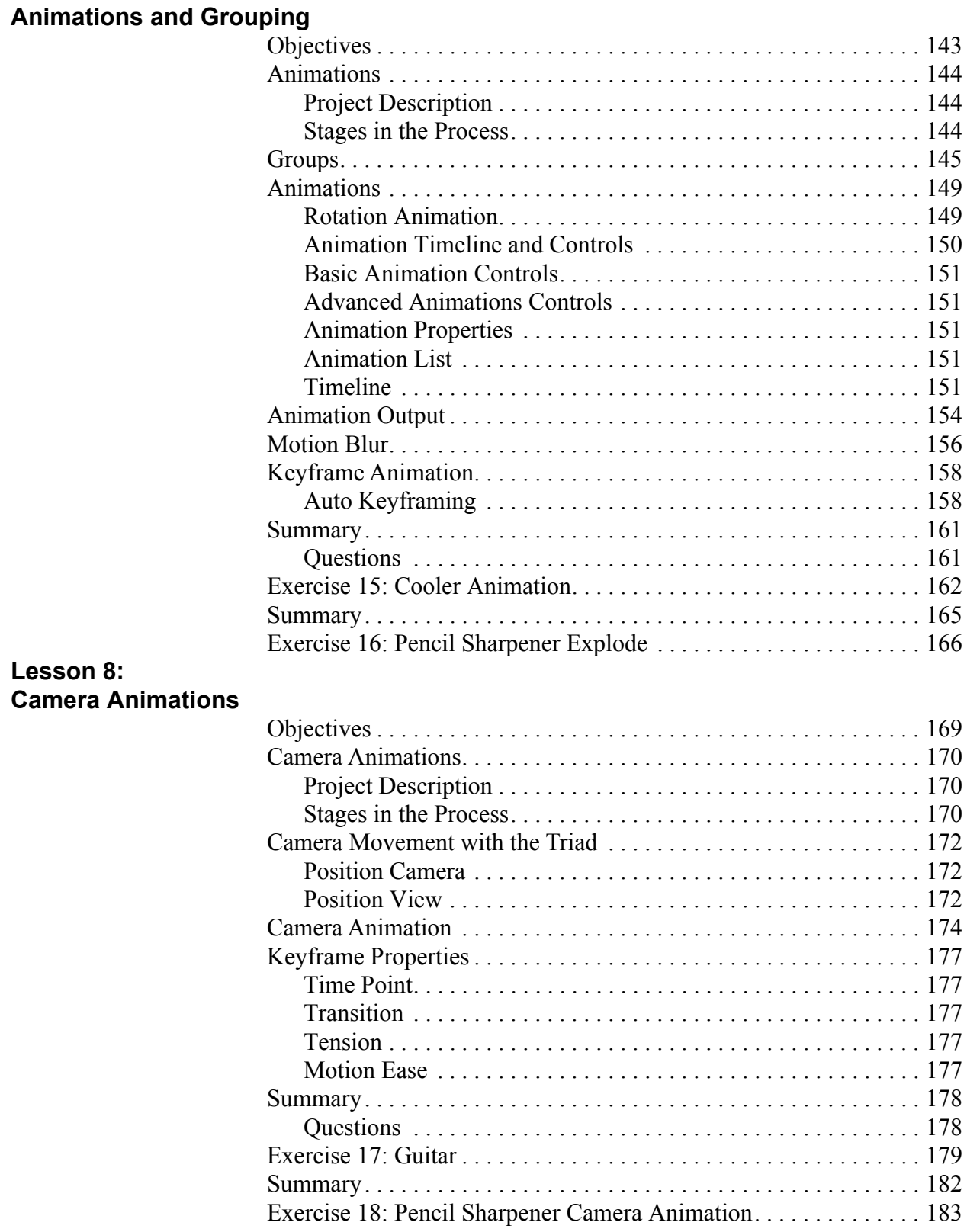

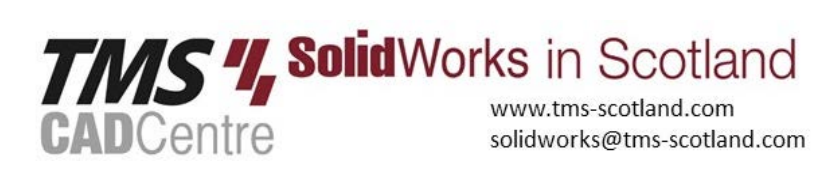

#### **Lesson 9: Animating Appearances, Scenes**

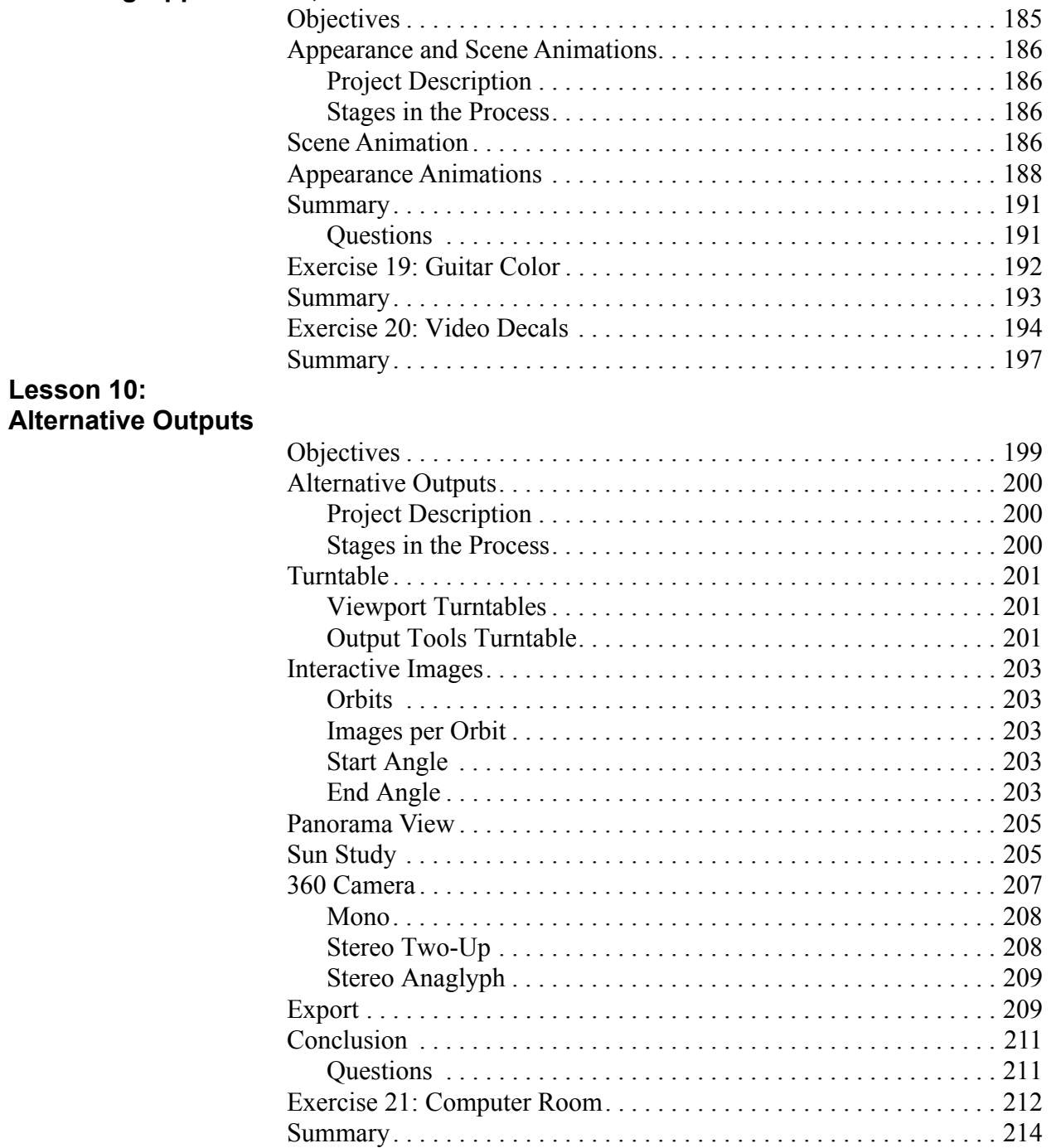

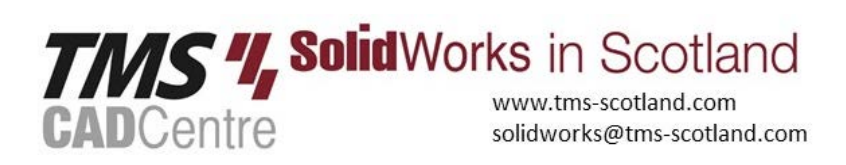

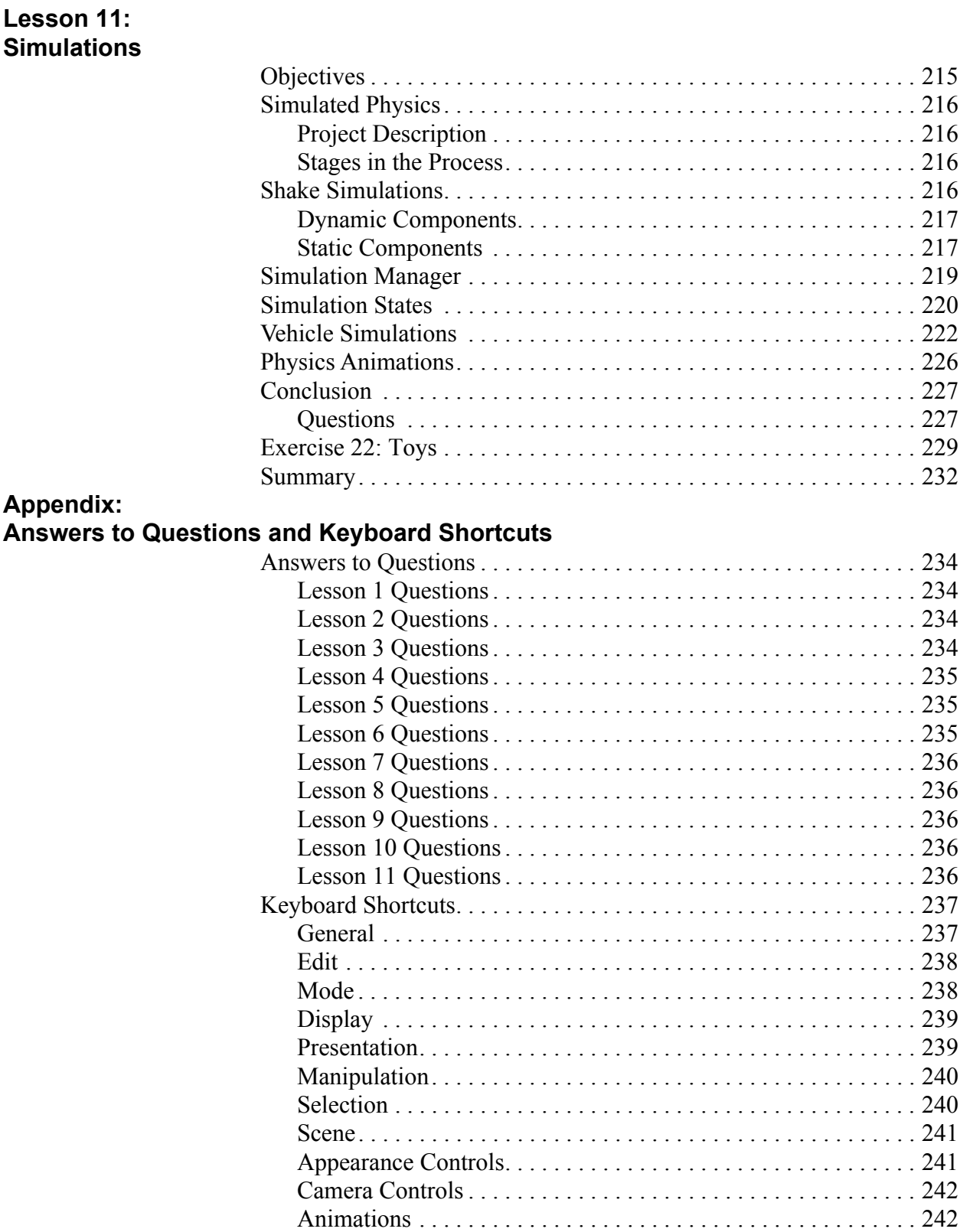

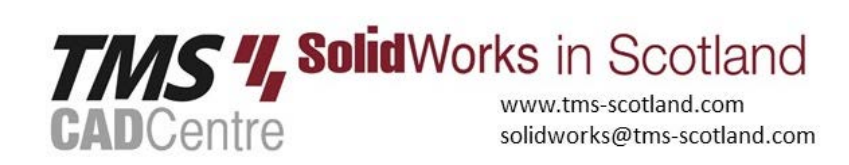